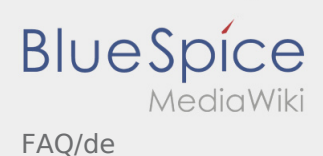

## Inhaltsverzeichnis

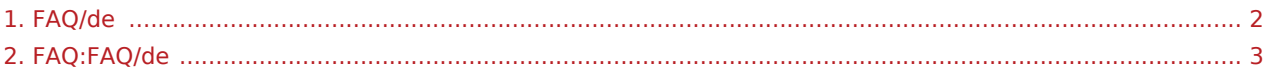

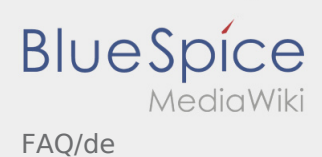

## <span id="page-1-0"></span>Weiterleitung nach:

[FAQ:FAQ/de](#page-2-0)

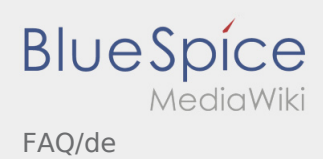

## <span id="page-2-0"></span>Nützliche Hinweise

Hier kommen alle nützlichen Hinweise in meiner Sprache hin:

- [Kann ich die App auch im Ausland nutzen?](https://driverappwiki.intime.de/DriverApp/index.php/FAQ:Kann_ich_die_App_im_Ausland_nutzen%3F/de)
- [Was mache ich bei Problemen bei der Anmeldung?](https://driverappwiki.intime.de/DriverApp/index.php/FAQ:Was_mache_ich_bei_Problemen_bei_der_Anmeldung%3F/de)
- [Was mache ich wenn die Ware beschädigt ist?](https://driverappwiki.intime.de/DriverApp/index.php/FAQ:Was_mache_ich_wenn_die_Ware_besch%C3%A4digt_ist%3F/de)
- [Was muss ich machen, wenn mein Name oder Kennzeichen falsch ist?](https://driverappwiki.intime.de/DriverApp/index.php/FAQ:Was_muss_ich_machen,_wenn_mein_Name_oder_Kennzeichen_falsch_ist%3F/de)
- [Wie benutze ich den Chat?](https://driverappwiki.intime.de/DriverApp/index.php/FAQ:Wie_funktioniert_der_Chat%3F/de)
- [Wie erhalte ich die Zugangsdaten für die App?](https://driverappwiki.intime.de/DriverApp/index.php/FAQ:Wie_erhalte_ich_die_Zugangsdaten_f%C3%BCr_die_App%3F/de)
- [Wie kann ich einen Beifahrer freischalten?](https://driverappwiki.intime.de/DriverApp/index.php/FAQ:Wie_kann_ich_einen_Beifahrer_freischalten%3F/de)
- [Wie kann ich mich Leermelden?](https://driverappwiki.intime.de/DriverApp/index.php/FAQ:Wie_kann_ich_mich_Leermelden%3F/de)